## **Guidelines For Powerpoint Presentations**

If you ally need such a referred Guidelines For Powerpoint Presentations book that will allow you worth, acquire the categorically best seller from us currently from several preferred authors. If you desire to entertaining lots of novels, tale, jokes, and more fictions collections are also launched, from best seller to one of the most current released.

You may not be perplexed to enjoy all ebook collections Guidelines For Powerpoint Presentations that we will very offer. It is not re the costs. Its virtually what you infatuation currently. This Guidelines For Powerpoint Presentations, as one of the most full of life sellers here will unconditionally be along with the best options to review.

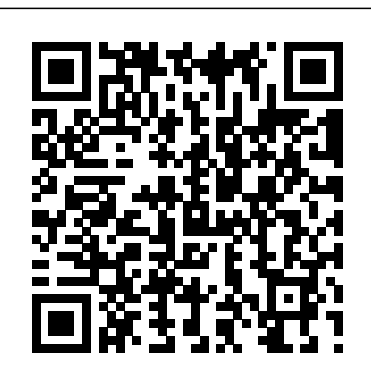

### *Presentation Patterns* SAGE

Giving good presentations is not just common sense. Cognitive neuroscientist Stephen M. Kosslyn shows how to make presentations work better based on how our brains work. Where many books focus on how to create a first draft, Better PowerPoint gives you quick steps to improve one you already have. · 8key rules that are easy to remember and use. Clear principles about how to presentation design. Best Practices for Giving a Remote design effective slides based on well-established scientific data · Quick steps to sharpen and strengthen your presentation · Easy-to-use checklists guide you through each aspect of your presentation · Chapters are structured to help you prioritize the most effective edits · Memorable examples and illustrations to show what works, and what doesn't · Lessons in what to fix can also help you create better first drafts faster. If you have a PowerPoint presentation that is not giving you the results you want, take advantage of what scientific research can tell you about how your audience is seeing and thinking about what you have to say.

### **Better PowerPoint (R)** Oxford University Press

This book gives readers a detailed guide to the preparation and delivery of both individual and group presentations. It will take them through all the pratcial stages necessary to complete a presentation and obtain excellent marks. The books includes: real life examples illustrating effective presentation techniques; helpful tips and illustations throughout; a 10-step guide to preparing your presentation; tips on using PowerPoint; and a companion web site complete with a student resource center at www.sagepub.co.uk/chiversandshoolbred. Written in a clear and accessible style, this book will be essential reading for both undergraduate and graduate students who have to conduct graded presentations.

*Clear and to the Point* Packt Publishing Ltd

In tough economic times, everyone is looking for new ways to boost business. As an entrepreneur, small business owner or professional, it is often challenging to find interesting ways to present business data. Whether it's a live meeting or online presentation, customers expect to be engaged visually. Read about a Guidelines for Great Online Presentations that you can use now! Start becoming more productive and efficient! Reasons Why Your PowerPoint Presentation Failed Miserably - You conducted the research, created the presentation deck, printed the handouts and eventually delivered the presentation. Effective Presentation Design Methods - Follow the five practical methods below to improve your he shares them, detailing his award-winning PowerPoint process Presentation - How to Deliver an Effective Online Presentation from the Comfort of Your Own Home. How to Create an Effective Marketing Presentation - With the introduction of digital marketing, the value of traditional presentation abilities is frequently disregarded or given little weight in a marketer's skill set. How To Design a Business Presentation - Delivering a corporate presentation is a terrifying experience for most people?

- Whether developed with or without templates, sales presentations can benefit from different design features. Presentation skills. If you need to achieve These are tools that will assist you in visualizing the data results through PowerPoint presentations, then for your presentation. From charts to graphical widgets. Delivering a business presentation is an event that most people find utterly terrifying. A business presentation, however, is just another business skill, combining specific technical aspects with behavioral practice. This 1.<br>Book will explain how to deliver a business presentation Your PowerPoint® presentations with custom effectively, supported by PowerPoint. GET YOUR COPY templates and themes! Want to create NOW!!!

Guidelines for Great Online Presentations Addison-Wesley Learn the Secrets Needed to Master PowerPoint for Training As a successful facilitator, you know the importance of the resources in

Elements of Design to Include in Your Sales Presentation Munter/Paradi is a clear, concise, and practical your professional toolkit. How you engage your audience and improve learning can be affected by how well you use them. But mastery of PowerPoint evades many. Feedback on presentations can range from "What was the point?" to "That changed my life." Most, though, fall closer to the former. If you are looking for a guide to the PowerPoint practices that will push your presentations into the latter category, look no further. A Trainer's Guide to PowerPoint: Best Practices for Master Presenters is Mike Parkinson's master class on the art of PowerPoint. While Parkinson wants you to understand how amazing a tool PowerPoint is, he's the first to tell you that there is no magic button to make awesome slides. There are, however, proven processes and tools that deliver successful PowerPoint content each and every time you use them. In this book and guiding you through three phases of presentation development—discover, design, and deliver. What's more, Parkinson is a Microsoft PowerPoint MVP—most valuable professional—an honorific bestowed by Microsoft on those with "very deep knowledge of Microsoft products and services." He shares not only his tips and best practices for presentation success, but also those from several of his fellow MVPs. Parkinson invites you to master PowerPoint as a tool—just like a paintbrush and paint—and to realize that the tool doesn't make the art, you do. **R Markdown** Prentice Hall guide for classes that practice effective this book is for you! The content can be used in several settings: educational, managerial, government, & professional. Speaking PowerPoint M.L. Humphrey Building PowerPointTemplates Supercharge

presentations that are more consistent and cost-effective? Presentations that fully reflect your branding? Then don't settle

for Microsoft's "out-of-the-box" templates and themes: create your own! In this easy, hands-on guide, two PowerPoint MVPs teach you every skill and technique you'll need to build the perfect template–from planning 2007 Complete Makeover Kit. Julie Terberg and design, through theme building, custom layouts, colors, and deployment. Echo Swinford and Julie Terberg have distilled their immense PowerPoint knowledge into simple, step-by-step techniques you can use mid-1980s. She is co-author of Perfect right now, whether you're using PowerPoint 2010 or 2007 for Windows, or PowerPoint 2011 for Mac. Well-built templates are the awards for her Creative Techniques columns. instructions on transitions, animations, and backbone of great presentations—whether building them for your own use or designing For anyone who has to make presentations. A brief, presentations and keep your audience engaged from for thousands of users, this book will guide you through the process of creating the most effective templates. Important Note: Upgrading from older versions of PowerPoint, such as PowerPoint 2003? Your old templates may no longer work. This book <sup>Ltd.</sup> will help you make the transition painlessly! • Plan new templates and themes to maximize their business value for years to come • Understand the differences between templates and themes, and how they work together • Make better choices about color, fonts, and slide layouts • Create efficient templates for individual users, teams, and large organizations • Incorporate Notes and Handout Masters into your presentation templates • Provide example slides and default settings that lead to better presentations • Use Microsoft's little-known Theme Builder to create effects and background styles . Work microsoft PowerPoint Guide for Success Pearson around hidden quirks in PowerPoint's advanced template and theme features Echo Swinford, a Microsoft PowerPoint MVP since 2000, has been a featured speaker at the Presentatio Summit (formerly PowerPoint Live) since its inception. She is the

expert voice and instructor behind PowerPoint 2010 LiveLessons (Video Training), the author of Fixing PowerPoint Annoyances and co-author of The PowerPoint is a Microsoft PowerPoint MVP and featured speaker at the Presentation Summit. She is the owner of Terberg Design and has been designing presentations since the Medical Presentations. As contributing author for Presentations Magazine, she won Guide to Presentations Microsoft Press professional, reader-friendly guide to creating effective presentations. Guide to PowerPoint, Version 2010, with its clear, concise, and practical information, helps readers achieve results with PowerPoint presentations. HBR Guide to Persuasive Presentations CIA Training strategies for collaboration and feedback,

Work in the corporate or academic worlds long enough and at some point you'll likely be asked to tutorials, and valuable resources, "Using give a presentation. And most of the time the program you'll be expected to use is Microsoft PowerPoint. This book is an introductory guide to 2023. Since it's a constantly evolving product it might have shifted a bit since then, but the basics generally stay the same, so when you finish Press reading this book you should have the ability to create, present, and print a basic PowerPoint presentation. If you want to get fancier then you can continue with or skip right to Intermediate PowerPoint 365, which covers more advanced topics like tables, SmartArt, and charts. So if you're ready to learn the basics of PowerPoint, what are you waiting for? Let's get started.

# Education

Unlock the full potential of Microsoft PowerPoint with "Using PowerPoint," the ultimate guide to creating captivating presentations. Whether you're complete with a student resource centre. Written a novice or seasoned user, this book is your comprehensive resource for mastering every aspect of PowerPoint. From the very basics of getting

how to use PowerPoint 365 as it existed in October presentation skills and leave a lasting impression started to advanced techniques in multimedia integration, animation, and collaboration, "Using PowerPoint" covers it all. Learn how to navigate the Ribbon efficiently, customize slide layouts, and utilize various views for seamless presentation creation. Dive into the world of slide design with expert tips on themes, backgrounds, and templates, ensuring your presentations stand out every time. Enhance your slides with captivating graphics, including images, icons, SmartArt, and 3D models. Discover how to create and format tables, charts, and multimedia elements such as video and audio to convey your message effectively. With detailed motion paths, you'll add dynamic flair to your start to finish. "Using PowerPoint" isn't just about creating slides; it's about delivering impactful presentations. Explore tips for audience engagement, setting up projectors, and presenting online with confidence. Plus, learn valuable ensuring your presentations are always top-notch. Packed with practical tips, step-by-step PowerPoint" is your go-to guide for becoming a PowerPoint pro. Whether you're a student. professional, or educator, elevate your with "Using PowerPoint." **PowerPoint 2010 All-in-One For Dummies** Academic

> Are you daunted by the prospect of doing a presentation or just keen to improve your presentation skills? This book gives you a detailed guide to the preparation and delivery of both individual and group presentations. It takes you through all the practical stages necessary to complete a presentation and obtain excellent marks. Key features include: Real life examples illustrating effective presentation techniques Helpful tips and illustrations throughout A 10 step guide to preparing your presentation Tips on using PowerPoint effectively A companion website in a clear and accessible style this book is essential reading for both undergraduate and postgraduate students who have to conduct graded

presentations. Visit the companion website for free practical package offered in Better online support resources. SAGE Study Skills are essential study guides for students of all levels. From how to write great essays and succeeding at university, to writing your undergraduate dissertation and doing postgraduate research, SAGE presenters past the frustration and Study Skills help you get the best from your time at university. Visit the SAGE Study Skills websitefor tips, quizzes and videos on study success!

### How to Practice Academic Medicine and Publish from Developing Countries? CRC Press

Whether you are a university professor, researcher at a think tank, graduate student, or analyst at a private firm, chances are that at some point you have presented your work in front of an audience. Most of us approach this task by converting a written document into slides, but the result is often a text-heavy presentation saddled with bullet points, stock images, and graphs too complex for an that you can deliver in person or on the Web. audience to decipher—much less understand. Presenting is fundamentally different from you'll learn how to do what you want, one writing, and with only a little more time, a little more effort, and a little more planning, you can communicate your work with force and clarity. Designed for presenters of scholarly or data-intensive content, Better Presentations details essential strategies for developing clear, sophisticated, and visually captivating presentations. Following three core principles—visualize, unify, and focus—Better Presentations describes how to presentations Communicate data visually using visualize data effectively, find and use images appropriately, choose sensible fonts sophisticated presentations even faster with and colors, edit text for powerful delivery, and restructure a written argument for maximum engagement and persuasion. With a range of clear examples for what to do (and what not to do), the

display work and the best tactics for winning over audiences. It pushes intimidation of the process to more effective, memorable, and persuasive presentations.

Learning to Use PowerPoint SAGE Publications Limited

Information and insights into how to maximize PowerPoint's capabilities to create outstanding and effective presentations are provided in this business the author of five previous books about user's reference for PowerPoint 2000. Better Presentations Association for Talent Development

Presentations shares the best techniques to <sup>publish</sup> and deliver your presentations on the This is the easiest, most practical beginner's <u>Psychological Association</u> Harvard Business communicate effectively using presentation tools

Make the most of PowerPoint 2013–without becoming a technical expert! This book is the fastest way to learn PowerPoint and use it to create dynamic, eye-catching presentations Even if you've never used PowerPoint before, incredibly clear and easy step at a time. PowerPoint has never, ever been this simple! Who knew how simple PowerPoint® 2013 could be? <u>Publication Manual of the American</u> guide to using Microsoft's incredibly powerful Press new PowerPoint 2013 presentation software...simple, reliable instructions for doing everything you really want to do! Here's a small sample of what you'll learn: Quickly move from learning PowerPoint 2013 basics to creating and delivering polished, dynamic pictures, shapes, charts, and SmartArt Design themes, variants, and custom layouts Enliven your presentations with animation, audio, and video, including online video from websites such as YouTube Collaborate on presentations using SkyDrive, Microsoft's online filesharing solution Create MP4 and Windows Media

videos from your PowerPoint presentations Web Create and edit PowerPoint presentations on the go, using the PowerPoint Web App Access your presentations from a tablet or smartphone Expand the power of PowerPoint with thirdparty tools And much more... Patrice-Anne Rutledgeis a business technology author and consultant who specializes in teaching others to maximize the power of new technologies. Patrice has used–and has trained others to use–PowerPoint for many years, designing presentations for meetings, seminars, trade shows, and worldwide audiences. She is also PowerPoint for Pearson Education. She can be reached through her website at www.patricerutledge.com. Category: Microsoft Office Covers: PowerPoint 2013 User Level: Beginning The Cognitive Style of PowerPoint American Psychological Association (APA) A collection of best practices for creating slide presentations. It changes your approach, process and expectations for developing visual aides. It makes the difference between a good presentation and a great one. This A4 spiral bound manual has been specifically designed to provide the necessary knowledge and techniques for the successful creation and manipulation of a PowerPoint presentation. The accompanying data files on CD are designed to help demonstrate the features you are learning as you work through the manual using a stepby-step approach. Open Learning Guide for Powerpoint 2003 Advanced Columbia University Press Presentation Patterns is the first book on presentations that categorizes and organizes the building blocks (or patterns) that you'll need to

like Keynote and PowerPoint. Patterns are like the developing countries – Africa, Latin America, lower-level steps found inside recipes; they are the techniques you must master to be considered a master chef or master presenter. You can use the patterns in this book to construct your own recipes for different contexts, such as business meetings, technical demonstrations, scientific expositions, and keynotes, just to name a few. Although there are no such things as antirecipes, this book shows you lots of antipatterns—things you should avoid doing in presentations. Modern presentation tools often encourage ineffective presentation techniques, but this book shows you how to avoid them. Each pattern is introduced with ethics, and conduct of clinical trials. It a memorable name, a definition, and a brief explanation of motivation. Readers learn where the pattern applies, the consequences of applying it, and how to apply it. The authors also identify critical antipatterns: clichés, fallacies, and design mistakes that cause presentations to disappoint. These problems are easy to avoid—once you know how. Presentation Patterns will help you Plan what you'll say, who you'll say it to, how long you'll talk, and where you'll present Perfectly calibrate your presentation to your audience Use the storyteller's "narrative arc" to full advantage Strengthen your credibility—and avoid mistakes that hurt it Hone your message before you ever touch presentation software Incorporate visuals that support your message instead of hindering it Create highly effective "infodecks" that work when you're not able to deliver a talk in person Construct slides that really communicate and avoid "Ant Fonts," "Floodmarks," "Alienating Artifacts," and other errors Master 13 powerful techniques for delivering your presentation with power, authority, and clarity Whether you use this book as a handy reference or read it from start to finish, it will be a revelation: an entirely new language for systematically planning, creating, and delivering more powerful presentations. You'll quickly find it indispensable—no matter what you're presenting, who your audiences are, or what message you're driving home. Open Learning Guide for Powerpoint 2003

Introductory Que Publishing

This is an open access book. The book provides an overview of the state of research in

and Asia (especially India) and why research and publications are important in these regions. It addresses budding but struggling academics in low and middle-income countries. It is written mainly by senior colleagues who have experienced and recognized the challenges with design, documentation, and publication of health research in the developing world. The book includes short chapters providing insight professional-looking presentations. The into planning research at the undergraduate or postgraduate level, issues related to research through planning your content efficiently also serves as a guide towards establishing a research question and research methodology. It the basics, you'll find out how to create covers important concepts such as writing a paper, the submission process, dealing with rejection and revisions, and covers additional topics such as planning lectures and presentations. The book will be useful for graduates, postgraduates, teachers as well as physicians and practitioners all over the developing world who are interested in academic medicine and wish to do medical research.

#### Slide:ology Prentice Hall

Want to become a PowerPoint Pro? Written by will learn Plan your PowerPoint book helps you create visually appealing PowerPoint presentations using advanced tools, features, and expert techniques for better impact Purchase of the print or Kindle book includes a free PDF eBook Key Features Learn how to plan your content and <sup>and</sup> interactivity into your presentations prepare your PowerPoint masters Create beautiful content using PowerPoint features <sup>Leverage Presenter View during delivery to</sup> and add-ins Deliver impressive presentations by leveraging PowerPoint's advanced delivery tools Book DescriptionGiving great business presentations that stand out can mean the difference between getting and losing out on an important promotion, a critical

client deal, or a grant. To start creating

a PowerPoint expert and Microsoft MVP, this presentation content and know your audience PowerPoint presentations that showcase your ideas in the best light possible, you'll need more than attractive templates; you'll need to leverage PowerPoint's full range of tools and features. This is where this PowerPoint book comes in, leading you through the steps that will help you plan, create, and deliver more impactful and book is designed in a way to take you and confidently preparing PowerPoint masters. After you've gotten to grips with visually appealing content using the application's lesser known, more advanced features, including useful third-party addins. The concluding chapters will equip you with PowerPoint's advanced delivery tools, which will enable you to deliver memorable presentations. By the end of this book, you'll be able to confidently choose processes to create and deliver impactful presentations more efficiently.What you Prepare PowerPoint masters to speed up the development process and maintain consistency Add and modify visual and multimedia elements Use transitions and animations efficiently Build flexibility Practice your delivery with Presenter Coach increase your confidence Use PowerPoint Live in Teams for easy-to-manage remote presentations Who this book is for If you are a business professional looking for best practices for presentations and are interested in the features PowerPoint has to offer to help you create and deliver impactful presentations, this book is for

you. No formal presentation design knowledge is needed, but you do need to know PowerPoint's basic tools and functions RStudio and the creator of the RStudio IDE. such as starting and saving files, adding, copying, pasting, or moving slides. A sound R Markdown ecosystem including rmarkdown, understanding of cloud storage and the use flexdashboard, learnr, and radix. Garrett of Office 365 is also needed. Effective Executive's Guide to PowerPoint 2000 "O'Reilly Media, Inc." R Markdown: The Definitive Guide is the first official book authored by the core R Markdown developers that provides a comprehensive and accurate reference to the **PowerPoint 2013 Absolute Beginner's Guide** McGraw R Markdown ecosystem. With R Markdown, you can easily create reproducible data analysis reports, presentations, dashboards, interactive applications, books, dissertations, websites, and journal Most scientists never receive formal training in articles, while enjoying the simplicity of Markdown and the great power of R and other communication, yet these skills are essential for languages. In this book, you will learn Basics: Syntax of Markdown and R code chunks, how to generate figures and tables, and how to use other computing languages Built-in output formats of R Markdown: PDF/HTML/Word/RTF/Markdown documents and ioslides/Slidy/Beamer/PowerPoint presentations Extensions and applications: Dashboards, Tufte handouts, xaringan/reveal.js presentations, websites, books, journal articles, and interactive tutorials Advanced topics: Parameterized reports, HTML widgets, document templates, custom output formats, and Shiny documents. Yihui Xie is a software engineer at RStudio. He has authored and co-authored several R packages, including knitr, rmarkdown, bookdown, blogdown, shiny, xaringan, and animation. He has published three other books, Dynamic Documents with R and knitr, bookdown: Authoring Books and Technical Documents with R Markdown, and

blogdown: Creating Websites with R Markdown. J.J. Allaire is the founder of He is an author of several packages in the Grolemund is the co-author of R for Data Science and author of Hands-On Programming with R. He wrote the lubridate R package and works for RStudio as an advocate who trains engineers to do data science with R and the Tidyverse.

Hill Professional

Designing Science Presentations: A Visual Guide to Figures, Papers, Slides, Posters, and More, Second Edition, guides scientists of any discipline in the design of compelling science communication. the design, delivery and evaluation of scientific publishing in high-quality journals, soliciting funding, attracting lab personnel, and advancing a career. This clear, readable volume fills that gap, providing visually intensive guidance at every step—from the construction of original figures to the presentation and delivery of those figures in papers, slideshows, posters and websites. The book provides pragmatic advice on the preparation and delivery of exceptional scientific presentations and demonstrates hundreds of visually striking presentation techniques. Features clear headings for each section, indicating its message with graphic illustrations Provides clear and concise explanations of design principles traditionally taught in design or visualization courses Includes examples of highquality figures, page layouts, slides, posters and webpages to aid readers in creating their own presentations Includes numerous "before and after" examples to illustrate the contrast between poor and outstanding presentations

Page 5/5 July, 27 2024